# **Ecrire une nouvelle sur Framapad avec toute sa classe**

- Lycée - Classe de Première -

Date de mise en ligne : lundi 4 février 2019

**Copyright © Lettres & Langues et Cultures de l'Antiquité - Tous droits**

**réservés**

**Les deux expérimentations ont donné lieu à l'écriture de deux nouvelles collaboratives, écrites par l'ensemble de la classe : "Les bottes jaunes" et "Aux heures impaires". Ces deux nouvelles ont été écrites via l'outil numérique Framapad.**

Sommaire

- 1. Objectifs pédagogiques (...)
- 2. Descriptif sommaire (...)
- 3. Descriptif détaillé
- [4. Limites et perspectives](http://lettres-lca.enseigne.ac-lyon.fr/spip/spip.php?page=article_pdf&id_article=333#outil_sommaire_0)
- [5. Annexes](http://lettres-lca.enseigne.ac-lyon.fr/spip/spip.php?page=article_pdf&id_article=333#outil_sommaire_1)

# **1. [Objec](http://lettres-lca.enseigne.ac-lyon.fr/spip/spip.php?page=article_pdf&id_article=333#outil_sommaire_4)tifs pédagogiques et compétences visées**

Ces deux projets ont eu lieu au début de l'année scolaire, avant les vacances de la Toussaint. Le premier objectif est de **souder le groupe-classe** autour d'une production littéraire dont les élèves peuvent être fiers. La grande ampleur du projet invite à proposer une **écriture coopérative et collaborative** aux élèves, ce qui permet de les initier à un **travail en groupe**.

 L'écriture d'une nouvelle permet de travailler avec les élèves le **sujet d'invention** et de revoir quelques points de **langue** lors de la correction de la nouvelle.

 De plus, ces deux travaux reposent sur une appropriation d'une oeuvre artistique en amont : une photographie et une bande-dessinée ; ils donnent donc suite à un travail d'analyse.

Les compétences travaillées, selon le référentiel, sont les suivantes : Écrire, Lire et comprendre l'écrit, Exploiter les ressources de la langue, Méthodes et outils pour apprendre (via l'utilisation du numérique), Formation de la personne et du citoyen (via la dimension collaborative du travail), Construction d'une culture littéraire et artistique.

# **2. Descriptif sommaire :**

Les bottes jaunes est une nouvelle inspirée d'une photographie prise par *Olivier Pain* lors d'un reportage dans les camps de réfugiés de Grande-Synthe. Elle raconte l'histoire d'enfants qui jouent dans le camp. Cette nouvelle primée par Le Livre de poche lors d'un concours de nouvelles, autour de l'oeuvre Petit Pays de Gaël Faye, a été écrite par une classe de première littéraire composée de 34 élèves. Vous pouvez la [lire](http://www.olivier-photographie.com/) ici.

Aux heures impaires est une adaptation littéraire de la bande-dessinée éponyme d'Eric Liberge. Elle raconte l'histoire de Bastien qui devient un gardien mystérieux du Louvre à travers les points d[e v](http://www.lyceecharliechaplin.com/images/stories/les_bottes_jaunes_2018/Les_bottes_jaunes.pdf)ue des autres personnages. Cette nouvelle polyphonique a été écrite par une classe de secondes composée de 33 élèves. Vous pouvez la lire ici.

Dans ces deux projets, il s'agit de réfléchir à un projet d'écriture longue à l'échelle de la classe associant temps collectif, temps collaboratif et coopératif. L'outil numérique **Framapad** est au coeur des deux projets.

#### **3. Descriptif détaillé :**

#### **Organisation des séances**

Les deux projets reposent sur un canevas didactique simple, alliant temps collectif (classe + enseignant), temps coopératif (travail en groupe où l'on se partage le travail) et temps collaboratif (travail en groupe où tout le monde travaille sur le même point).

#### **Séance 1 : Travail autour de l'oeuvre artistique initiale**.

 Cette séance est l'occasion pour les élèves d'exprimer leurs ressentis, leurs réactions subjectives quant à l'oeuvre. Se mettent en place un débat à visée littéraire et un travail d'analyse.

#### **Séance 2 : Travail autour du canevas d'écriture.**

 Cette séance est un temps collectif où l'enseignant aide les élèves à construire le canevas de la nouvelle et à décider de la trame d'écriture. On décide alors des personnages de la nouvelle et du schéma narratif en classe entière.

#### **Séance 3 : Écriture coopérative et collaborative - étape 1**

 La nouvelle est divisée en plusieurs chapitres. Chaque chapitre est pris en charge par un groupe d'élèves différent. Les groupes sont composés de 4 à 6 élèves environ. Durant cette séance, chaque groupe rédige sa partie sur une page Framapad différente.

#### **Séance 4 : Écriture coopérative et collaborative - étape 2**

 Au début de la séance, l'enseignant lit, dans l'ordre et d'une traite, tous les écrits des élèves, sans apporter la moindre modification. La classe écoute et réagit aux différents écrits. Se met en place une discussion sur les qualités et les faiblesses des textes. C'est l'occasion de repérer avec les élèves d'éventuelles incohérences et d'échanger aussi sur les qualités du texte.

 La séance se poursuit avec un temps d'écriture où chaque groupe améliore son texte. Il s'agit d'un deuxième jet sur la même page Framapad pour chaque groupe.

#### **Séance 5 : Écriture coopérative et collaborative - étape 3**

 Comme au début de la séance précédente, tous les textes sont lus à haute voix aux élèves, dans l'ordre, sans apporter la moindre modification.

 Tous les textes ont été réunis sur la même page Framapad afin que chaque groupe puisse soigner la transition entre deux chapitres et veiller à garder une certaine unité d'écriture et de style. Sur la même page Framapad se trouve donc l'ensemble des élèves.

#### **Séance 6 : Correction de la nouvelle**

 Comme pour les séances précédentes, le texte est lu aux élèves, sans apporter la moindre modification. L'accent de cette séance va être mis sur la langue. A l'oral, on entend les différentes erreurs de concordance des temps ; on attire l'attention des élèves sur ce point-là quitte à apporter un certain étayage. La séance est une séance de correction du texte.

Cette séance est consacrée à un travail de la langue, que l'on adapte au niveau de sa classe. L'objectif est d'avoir un texte correct.

La classe qui a travaillé sur la nouvelle Aux heures impaires a un niveau assez faible quant à la maîtrise de la langue.

En amont, l'enseignant a identifié les différentes erreurs selon le code suivant : En Gras : erreur d'orthographe Souligné : problème de ponctuation En Italique : problème lié à la conjugaison (forme, temps) Barré : erreur grammaticale (accord, syntaxe, négation )

Voici les consignes données : « Chaque groupe est responsable de la correction d'un chapitre (qu'il n'a pas rédigé en amont).

 Chaque erreur doit être corrigée. De plus, vous devez pour chaque erreur identifier la règle référente et l'écrire dans le chat. (Attention le chat n'est pas un lieu de bavardage aujourd'hui mais un répertoire de règles orthographiques et syntaxiques).

Exemple : L'adjectif s'accorde au nom auquel il se rapporte en genre et en nombre. le grande homme : le grand homme (masculin, singulier)

Lorsqu'il s'agit d'une erreur d'orthographe, vous écrivez une note comme celle-ci : ORTHOGRAPHE = un musée

»

#### **Séance 7 : Finalisation**

 Le texte est lu aux élèves à haute voix : ils éprouvent alors une certaine fierté. On peut alors proposer une séance de travail de la mise en voix ou mise en corps de leur texte.

#### **Le rôle de l'enseignant :**

1. Pour le bon fonctionnement de ce projet - en termes de qualité d'écriture mais aussi de gestion du temps - , un **pilotage** très étroit est nécessaire en amont. Il est important de penser des groupes de 4-5 élèves environ, et de penser un canevas littéraire qui peut se partager en un nombre de chapitres correspondant au nombre de groupes. Ici toutes les séances correspondent à une heure de cours.

2. Lorsque l'enseignant lit le texte et lorsque les élèves écrivent en salle informatique, il est dans une **posture d'accompagnement** et adopte un certain **lâcher prise**.

3. En salle informatique, il veille à garder une **atmosphère propice aux apprentissages**, ce qui n'est pas toujours simple lors d'un travail en groupe sur Framapad. Pour cela, il invite les élèves à utiliser le chat ou clavardage pour discuter et intervient dans les disputes littéraires. Il est important de garder un oeil sur les chats (ils se conservent et on peut les regarder plus tard) pour veiller au respect d'autrui et sanctionner les élèves si, le cas échéant, l'outil est détourné.

4. En amont, il faut préparer les pages du Framapad. Pour cela, il faut créer autant de pages que l'on a de groupe, en mettant un titre explicite.

Exemple : Le groupe 1 de la classe, du projet Aux heures impaires, écrit le point de vue d'un gardien barbu du Louvre. Voici le framapad correspondant : https://semestriel.framapad.org/p/gardienbarbu205.

5. Si vous avez la chance d'avoir un ordinateur pour vous en même temps que les élèves, vous pouvez vous connecter à toutes les pages Framapad et interagir en direct avec les élèves via le chat. Il s'agit d'un support intéressant de travail pour accompagner l[es élèves dans leurs réflexions sans reprendre le co](https://lettres-lca.enseigne.ac-lyon.fr/spip/https://semestriel.framapad.org/p/gardienbarbu205)ntrôle via la parole enseignante.

Exemple de chat (pas de correction faite, copie d'écran d'échanges entre élèves lors d'une séance de cours, autour de la nouvelle Les bottes jaunes )

Elise B/Juliette:09:34 bah on supprime là où y en a Perle/solene:09:35 les enfants font souvent des répétitions Elise B/Juliette:09:35 faut coller les paragraphes Elise B/Juliette:09:35 oui mais pas forcément répéter trois fois de suite qu'il est rapide Julien/Neila:09:35 sa part en cacahuetes Mme Augé:09:35 En même temps la répétition peut être stylistique. A vous de voir si cela correspond au langage des enfants ou si ces répétitions alourdissent le texte.

### **4. Limites et perspectives :**

Un tel projet nécessite au moins **sept séances**, soit sept heures de cours : il est lourd en temps. Néanmoins, en début d'année, il permet de faire un diagnostic du niveau de la classe. Il permet de réviser beaucoup d'éléments avec les élèves : point de vue, utilisation du passé simple et imparfait, syntaxe, emploi de figures de style, discours direct et indirect, etc...ce qui fait ensuite gagner beaucoup de temps sur le reste de l'année.

Pour que le projet réussisse auprès des élèves, il est important de poser la question de la **publication** : pour qui écrit-on ?

Dans le cas de la nouvelle Les bottes jaunes, il s'agissait de participer à un concours d'écriture. Dans le cas de la nouvelle Aux heures impaires, un échange avec l'auteur Eric Liberge a eu lieu une fois la nouvelle terminée. Il est important de publier le texte sur le site de l'établissement, afin de lui donner une visibilité, pour les parents, amis et familles. La publication est un point important pour rendre les élèves fiers d'une production écrite.

Le logiciel Framapad fonctionne bien. Cependant, d'autres outils existent : on peut écrire collaborativement via Googledoc ou via Cryptpad.

L'ENT de l'académie propose un outil adapté de Framapad, sans le chat / clavardage.

# **5. Annexes :**

Voici quelques exemples de documents proposés aux élèves pour accompagner :

1. Aux heures impaires, travail d'appropriation de la nouvelle - préparant l'écriture polyphonique : <a href='http://lettres-lca.enseigne.ac-lyon.fr/spip/IMG/pdf/projet\_bd\_aux\_heures\_impaires\_fiche\_personnages.pdf' title='PDF - 631.6 ko' type="application/pdf">

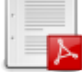

2. Aux heures impaires, lancement de la rédaction :

 <a href='http://lettres-lca.enseigne.ac-lyon.fr/spip/IMG/pdf/lancement\_redaction\_aux\_heures\_impaires.pdf' title='PDF - 557.1 ko' type="application/pdf">

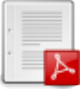

3. Aux heures impaires, sujet d'invention personnelle qui va s'ajouter à la nouvelle :

 <a href='http://lettres-lca.enseigne.ac-lyon.fr/spip/IMG/pdf/sujet\_d\_invention\_aux\_heures\_impaires.pdf' title='PDF - 605.8 ko' type="application/pdf">

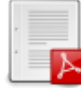